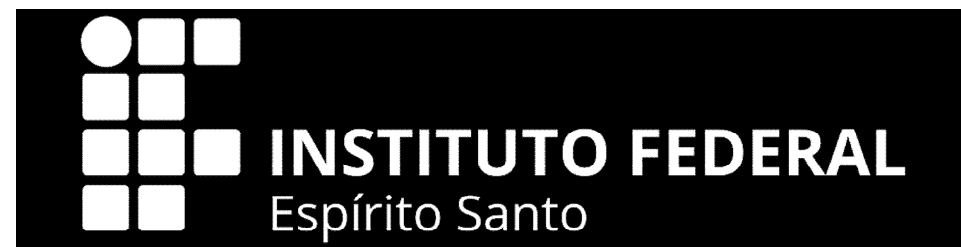

## **Comissão Permanente de Pessoal Docente - CPPD**

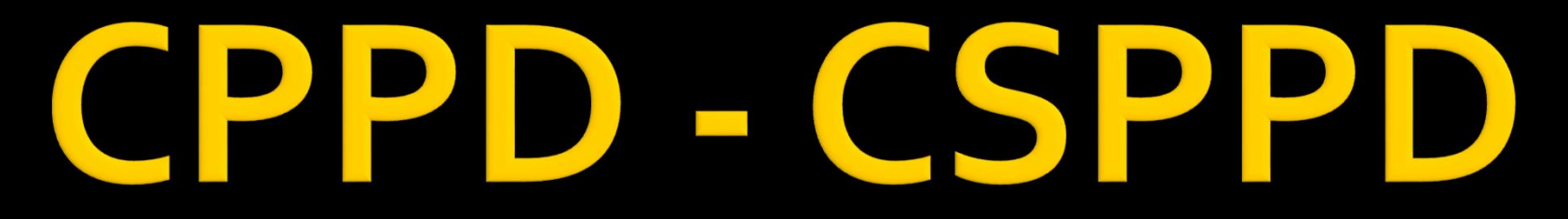

Comissão Permanente de Pessoal Docente - CPPD

Comissão Setorial Permanente de Pessoal Docente - CPPD

## ORIENTAÇÕES PROCESSUAIS

**Em caso de dúvidas contatar a CPPD: cppd.rt@ifes.edu.br**

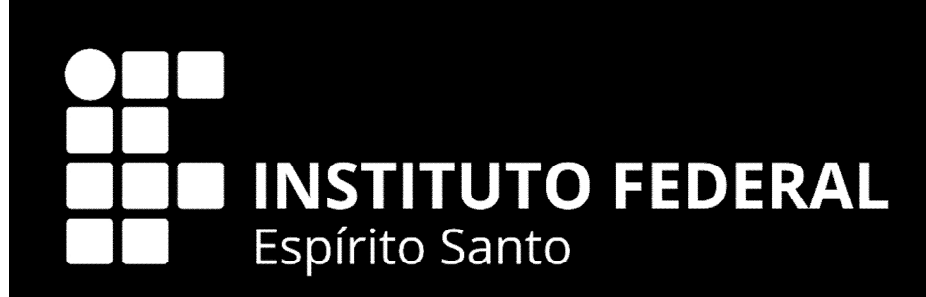

# RECONHECIMENTO DE SABERES E COMPETÊNCIAS

### SECRETARIA DE EDUCAÇÃO PROFISSIONAL E TECNOLÓGICA **CONSELHO PERMANENTE PARA** RECONHECIMENTO DE SABERES E COMPETÊNCIAS

### RESOLUÇÃO Nº 1, DE 20 DE FEVEREIRO DE 2014

atuação do docente. O CONSELHO PERMANENTE PARA RECONHECIMEN-TO DE SABERES E COMPETENCIAS, no uso das atribuições que lhe conferem o art. 18, § 3° da Lei nº 12.772, de 28 de dezembro de 2012, que dispõe sobre o Plano de Carreiras e Cargos do Magistério do Ensino Básico, Técnico e Tecnológico - EBTT, e o art. 2º, inciso II, da Portaria MEC nº 491, de 10 de junho de 2013, resolve:

Art. I°. Ficam estabelecidos os pressupostos, as diretrizes e e oficinas instituos procedimentos para a concessão de Reconhecimento de Saberes e Competências (RSC) aos docentes da Carreira de Magistério do Ena área de interesse,<br>RSC pretendido, no sino Básico, Técnico e Tecnológico, por meio de processo avaliativo especial. ferência de tecnolocação de métodos e

e/ou inovação e deverão pontiar, preferencialmente, nas diretrizes

relacionadas no inciso II, do art. 11, desta resolução.<br>c) RSC III - Reconhecimento de destacada referência do<br>professor, em programas e projetos institucionais e/ou de pesquisa, extensão e/ou inovação, na área de atuação e deverão pomuar, pre-ferencialmente, nas diretrizes relacionadas no inciso III, do art. 11, desta resolucão

sena resultante de Ensino des críticios que senão adotados pelas Instituições Federais de Ensino (IFE) para contemplar as diretivos propostas na alinea "e" do Inciso I e na alinea "a" do inciso II do art. 11, desta Resolução, deverá ser baseada nas atividades de docência e de orientações, e esses critérios deverão ser avaliados, obrigatoriamente, em todos os níveis.

53°. O processo de seleção previsto no capat se dará sem<br>limites de vagas, nos termos do art. 18, da Lei nº 12.772, de 2012.<br>Art. 3°. O processo avaliativo para a concessão do Reco-

nhecimento de Saberes e Competências aos docentes da Carreira do<br>Magistério do Ensino Básico, Técnico e Tecnológico, será de ressabilidade de Comissão Especial, constituida no âmbito de cada IFE, observados os pressupostos e as diretrizes, constantes nesta Resolução e no regulamento de cada IFE.

solução e no regulamento de cada IFE.<br>Art. 4°. O RSC não deve ser estimulado em substituição à obtenção de títulos de pós-graduação (especialização, mestrado e doutorado).

Art. 5<sup>e</sup>. Em nenhuma hipótese, o RSC poderá ser utilizado para fins de equiparação de titulação para cumprimento de requisitos para a promoção na Carreira.  ${\tt CAPITULO\ II}$ 

DAS DIRETRIZES

Art 6". As diretrizes nortearão as Instituições Federais de Ensino (IFE) na elaboração dos eritérios a serem utilizados pela Comissão Especial no processo avaliativo para concessão do RSC.<br>Art. 7. A apresentação de atividades para obtenção do RSC

independe do tempo em que as mesmas foram realizadas.<br>Art. 8°. Serão consideradas, para efeito do RSC, a experiência profissional, a participação em programas institucio<br>em projetos de pesquisa e/ou extensão e/ou inovação.

Art. 9. O professor poderá postuar em quaisquer dos itens

Este documento pode ser verificado no endereço eletrônico http://www.in.gov.br/anexteidade.html,

tecnologias educacionais que proporcionem a interdisciplinaridade e a integração de contendos acadêmicos na educação profissional e tecnológica ou na educacão básica:

c) Desenvolvimento de pesquisas e atividades de extensão proporcionem a artículação institucional com os arranjos sociais, culturais e produtiv

s e produtivos;<br>d) Atuação em projetos e/ou atividades em parceria com incrimicões e) Atuação em atividades de assistência técnica racional e/ou

internacional: f) Produção acadêmica e/ou tecnológica, nas atividades de

easino, pesquisa, extensão e/ou inovação, g) Outras pós-graduações stricto sensu, na área de interesse,<br>além daquela que o habilita e define o nivel de RSC pretendido, no

âmbito do plano de qualificação institucional;<br>Parágrafo único. A IFE, em sua regulamentação, poderá es-

tabelecer pesos de 01 (um) a 03 (três) para cada item proposto, de acordo com a especificidade institucional.<br>CAPÍTULO III

**DOS PROCEDIMENTOS** 

Art. 12. As IFE deverão elaborar regulamento intemo nara o

processo de Reconhecimento de Saberes e Competências em consonância com os pressupostos, diretrizes e procedimentos estabelecidos por esta resolução, devendo encaminhá-lo formalmente ao Conselho Permaneste para o Reconhecimento de Saberes e Competitivis (CPRSC) da Carreira do Magistério do Ensino Básico, Técnico e Tecnológico para homologação e posterior publicação pelo Ministério da Educação

81". Para concessão do RSC, a IFE deverá assegurar a coerência entre as atividades de ensino, pesquisa, estensão, gestão e inovação, na definição da pontanção dos crítérios, considerando as

finalidades institucionais e os perfis de RSC.<br>
[72] S2. Na definição da pontuação dos critérios para a concessão do RSC. a IFE deverá prever a avaliação, tusto qualitativa quanto quantitativa, de forma a garantir o atendimento dos pressupostos e das diretrizes desta resolução.<br> $\S 3^o.$  O Conselho Superior ou órgão equivalente das IFE de-

verá aprovar o regulamento interno, antes do seu encaminhamento ao CPRS

84" A inscrição no processo de Reconhecimento de Saberes e Competências (RSC) se dani por meio de solicitação à CPPD ou à comissão análoga a CPPD, observando o regulamento institucional. §5". Os professores EBTT deverão apresentar relatório com

ISSN 1677-7047

Ô

29

entação comprobatória das atividades à comissão especial. §6<sup>e</sup>. Na ausência de documentação comprobatória, para o periodo anterior a 1º de março de 2003, será facultado a apresentação de memorial, que deverá conter a descrição detalhada da trajetória acadêmica, profissional e intelectual do candidato ao RSC, ressal-

tando cada etapa de sua experiência. Art. 13. A Comissão Especial de que trata o art. 3' desta tSC-III equivalent a Resolução, constituída no âmbito de cada IFE, será composta por, no mínimo, 50% (cinquesta por cento) de profissionais externos, sesvidores da Carreira do Magistério do Ensino Básico, Técnico e Tec-

sológico §1". Os membros internos da Comissão Especial deverão ser sorteados pela Comissão Permanente de Pessoal Docente - CPPD, a partir do Banco de Avaliadores, constituído por servidores da Carreira do Magistério do Ensino Básico, Técnico e Tecnológico, assegunda a publicidade dos procedimentos de seleção.

§2". Nas Instituições que não possuirem CPPD ou que esta não seja formada, exclusivamente, por professores EBTT, será criada uma comissão análoga a CPPD, por membros eleitos por seus pa-

53°. Os membros externos deverão ser sostendos a partir do Banco de Avaliadores, constituido por um cadastro nacional e único de avaliadores, servidores da Carreira do Maristério do Ensino Básico, Técnico e Tecnológico, assegurada a publicidade dos procedimentos de selecão e de todos os avaliadores selecionados.

Art. 14. A participação de servidor docente como membro avaliador da Comissão Especial de que trata o art. 3º desta Resolucio. poderá ser remunerada na forma de Gratificação por Encargo de Curso e Concurso, nos termos do inciso II, art. 76-A, da Lei nº 8.112/90, do Decreto nº 6.114/2007 e da Portaria MEC nº 1.084, de 2.9.2008, publicada no D.O.U. de 3.9.2008.

Parágrafo único. As despesas decorrentes de passagens e diárias nos deslocamentos dos avaliadores externos para eventual realização da seleção "in loco" serão custeadas pela Instituição de Ensino solicitante

Art. 15. A presente Resolução entra em vigor na data de sua publicação e seus efeitos retroagem a 1° de março de 2013.

> ALESSIO TRINDADE DE BARROS Coordenador

#### SECRETARIA DE REGULAÇÃO E SUPERVISÃO **DA EDUCAÇÃO SUPERIOR**

PORTARIA Nº 138, DE 20 DE FEVEREIRO DE 2014

Dispõe sobre a abertura de processos administrativos para aplicação de penalidade<br>de descredenciamento de Instituição de Educação Superior (IES), em face das IES<br>constantes do ANEXO. Processos administrativos instaurados pelo Despacho SE-RES/MEC nº 196, de 2013.

O SECRETÁRIO DE REGULAÇÃO E SUPERVISÃO DA EDUCAÇÃO SUPERIOR, no uso da atribuição que lhe confere o Decreto nº 7.690, de 2 de março de 2012, alterado pelo Decreto nº 6.066, de 7 de agosto de 2013, em atenção ao disposto nos arts. 206 inciso VII, 209, inciso II, 211, § 1", e 214, inciso III da Constituição Federal, art. 46 da Lei nº 9.394, de 20 de dezembro de 1996, art. 2", erigrafo único, da Lei nº 10.861, de 14 de abril de 2004, arts. 5º, 45<br>: 50 da Lei nº 9.784, de 29 de janeiro de 1999, arts. 1º, § 2º, 10, 11 e 45 a 57 do Decreto nº 5.773, de 9 de maio de 2006, Porturia<br>Normativa MEC nº 40, e 12 de dezembro de 2007, com suas alterações, Decreto nº 6.425, de 4 de abril de 2008, Portaria Normativa MEC nº 1, de 25 de janeiro de 2013, Portaria MEC nº 794, de 23 de agosto de 2013, e o Decreto nº 8.142, de 21 de novembro de 2013, e nzões expostas na Nota Técnica nº 118/2014-CGSE/DISUP/SE-RESMEC, resolve:

Art. I' Ficam instaurados processos administrativos para aplicação de penalidade de descredenciamento de Instituição de Educação Superior (IES), nos termos do art. 46, § 3°, do Decreto nº<br>5.773, de 9 de maio de 2006, em face de cada uma das IES com processo de supervisão instaurado pelo Despacho SERES/MEC nº 196, de 22 de novembro de 2013, publicado no Diário Oficial da União - DOU em 15 de novembro de 2013, e constantes do ANE-XO.

Art. 2° Ficam mantidas as medidas cautelares incidentaplicadas pelo Despacho SERES/MEC nº 196, de 2013, em face das IES constantes do ANEXO.

Art. 3" Ficam notificadas do teor desta Portaria e intimadas publicação, as IES constantes do ANEXO.

JORGE RODRIGO ARAÚJO MESSIAS

Documento assinado digitalmente conforme MP nº 2.200-2 de 24/08/2001, que institui a

o o impacto de suas<br>os niveis do RSC; eresse institucional idades de educação; ies. les institucionais, de a de suas ações nas e e suas ações nas<br>do RSC;<br>implantação de am-<br>o, pesquisa, extensão

IO - Seção 1

pela IFE o docente

mação prevista para<br>s minimo, 50% (cin-

memplados no nivel

da Lei o' 12.772, de acadêmica, exclu-<br>era da seguinte for-

RSC-I equivalent à

msa (especialização)

expedidos por uni-

ão do RSC, deverão

48, da Lei nº 9.394,

rla respectiva IFE de

ados, de acordo com

acional, contemplan-<br>dispostas para todos em bancas de ava-

se, além daquela que<br>a âmbito do plano de

tividades de ensino. protótipos, depósitos

projetos, de interesse<br>inovação;<br>rrojetos e/ou práticas

stos científicos, tec-

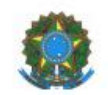

#### **MINISTÉRIO DA EDUCAÇÃO**

INSTITUTO FEDERAL DO ESPÍRITO SANTO **CONSELHO SUPERIOR** Avenida Rio Branco, 50 - Santa Lúcia - 29056-255 - Vitória - ES 27 3227-5564 - 3235-1741 - ramal 2003

### Alterada pelas Resoluções CS nº 36/2014, CS nº 57/2014, CS nº 14/2015 e CS nº 167/2016

Atenção: esta Resolução entra em vigor conforme descrito em seu Art. 22.

### RESOLUCÃO DO CONSELHO SUPERIOR Nº 13/2014 **DE 23 DE MAIO DE 2014**

Dispõe sobre a regulamentação da avaliação e fluxo de procedimentos para a concessão do Reconhecimento de Saberes e Competências aos docentes pertencentes ao Plano de Carreira de Magistério do Ensino Básico, Técnico e Tecnológico do Instituto Federal de Educação, Ciência e Tecnologia do Espírito Santo.

O Presidente do Conselho Superior do Instituto Federal de Educação, Ciência e Tecnologia do Espírito Santo, no uso de suas atribuições legais, considerando:

I. a Lei nº 12.772, de 28/12/2012:

II. a Lei nº 12.863, de 24/09/2013;

III. o Art. 12 da Resolução nº 01 do Conselho Permanente para Reconhecimento de Saberes e Competências (CPRSC), de 20 de fevereiro de 2014, bem como as demais regulamentações expedidas quanto ao processo de Reconhecimento de Saberes e Competências;

IV. os autos do Processo nº 23147.000377/2014-11;

V. as decisões do Conselho Superior do Ifes em sua 31ª reunião ordinária, realizada em 28 de março de 2014;

VI. as decisões do Conselho Superior do Ifes em sua 33ª. Reunião ordinária, realizada em 23 de maio de 2014;

RESOLVE homologar a presente regulamentação para a concessão do Reconhecimento de Saberes e Competências no âmbito do Ifes.

## **RSC**

- **Definição:** 
	- Art. 18, § 1º e § 5º da Lei Federal nº 12.772/12.
- Definição: R13/2014.

## RS

■ **Definição**, Art. 18, § 2º da Lei Federal nº 12.772/12 :

- **RSC I** diploma de graduação somado ao RSC-I equivalerá à titulação de especialização;
- RSC II certificado de pós-graduação lato sensu somado ao RSC-II equivalerá a mestrado;
- **RSC III** titulação de mestre somada ao RSC-III equivalerá a doutorado.

## **DOCUMENTO QUE COMPROVA A TITULAÇÃO** MÍNIMA PARA PLEITEAR O RSC

### $RSC$   $I -$

- Declaração de defesa, **SEM RESSALVAS**, SEM PENDÊNCIAS NA BIBLIOTECA;
- Diploma de graduação.

### $RSC II -$

- declaração de defesa, **SEM RESSALVAS**, SEM PENDÊNCIAS NA BIBLIOTECA;
- Certificado de pós-graduação lato sensu.

### $RSC III -$

- Ata da Defesa, **SEM RESSALVAS**, SEM PENDÊNCIAS NA BIBLIOTECA;
- **·** Diploma de mestre.

## ANTES DE ABRIR O PROCESSO **FAZER CADASTRO NO SIMEC**

- **Feito o cadastro comunicar a CSPPD, via e-mail.**
- **A CSPPD COMUNICARÁ A CPPD, via e-mail, QUE** VERIFICARÁ A EXISTÊNCIA DO CADASTRO E ATIVAÇÃO.
- A CPPD irá verificar o cadastro, ativar, e comunicar o requerente e a CSPPD, via e-mail. O requerente acessará novamente o SIMEC, verificar se falta algum dado, se houve preencher e salvar. *O SIMEC só liberará para cadastro do processo e sorteio se estiver tudo nos conformes.* <sup>109</sup>

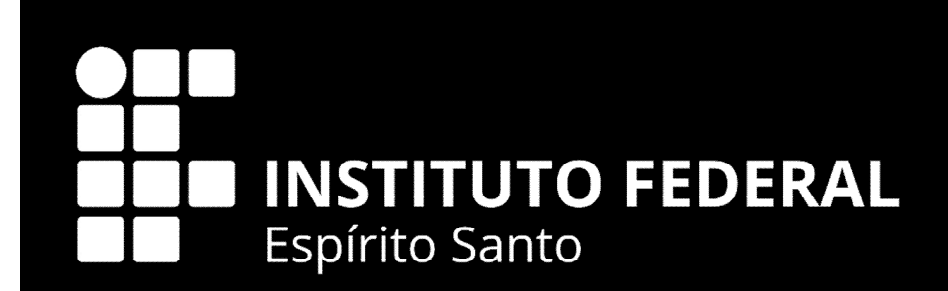

# **COMO A CSPPD ACESSA SISTEMA DE RSC DO IFES PARA CADASTRAR O DOCENTE E INSERIR O ARQUIVO DIGITAL?**

## **ACESSAR O SISTEMA DE RSC DO IFES**

- https://sistemas.cefetes.br/rsc/logon.aspx
- **Só conseque acessar o SISTEMA DE RSC DO** IFES de dentro do Ifes, ou com o acesso remoto (VPN).

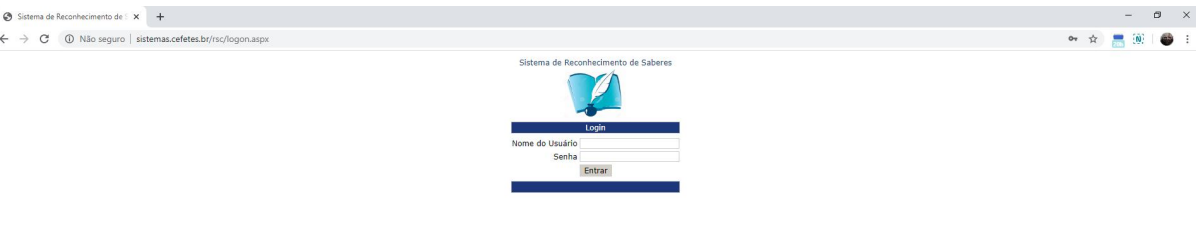

## O QUE FAZ O SISTEMA DE RSC DO IFES?

Por esse sistema o membro da CPPD/Articulador Institucional do SIMEC/RSC cadastra o avaliador, membro da comissão especial, e envia o processo digital aqui cadastrado pela CSPPD aos membros da comissão especial.

Existem dois perfis de acesso:

- 1. Perfil de CSPPD que só permite cadastrar o docente que abriu processo de RSC e anexar o processo digital.
- 2. Perfil de CPPD/Articulador Institucional que permite cadastrar os avaliadores; atribuir e enviar o processo digital aos avaliadores

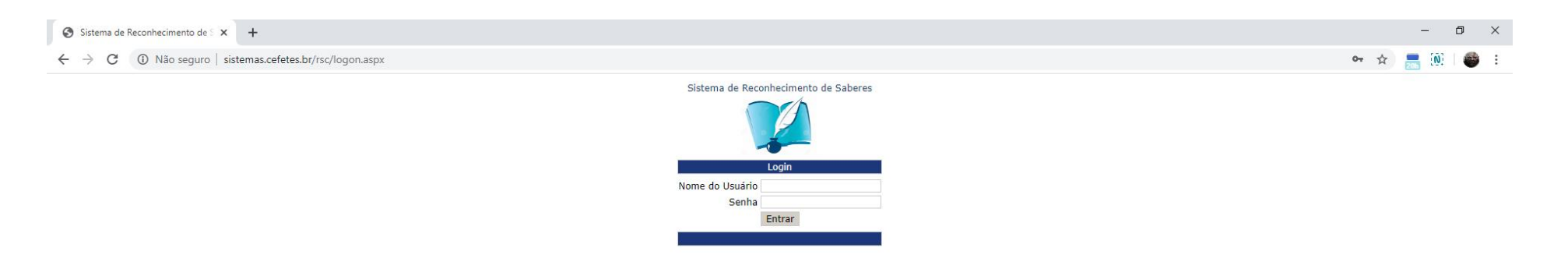

Para acessar

### PRECISA SER MEMBRO DA CSPPD OU DA CPPD

Caso não tenha acesso, SENDO MEMBRO DA CPPD, comprovado pela portaria do Campus com a designação das funções.

Enviar email a CPPD (cppd.rt@...), com a portaria de designação de membro da CSPPD para que possamos abrir um chamado ao SUPORTE solicitando o acesso e determinando a função.

**Executive Executive** م Ħ b.  $W$ 

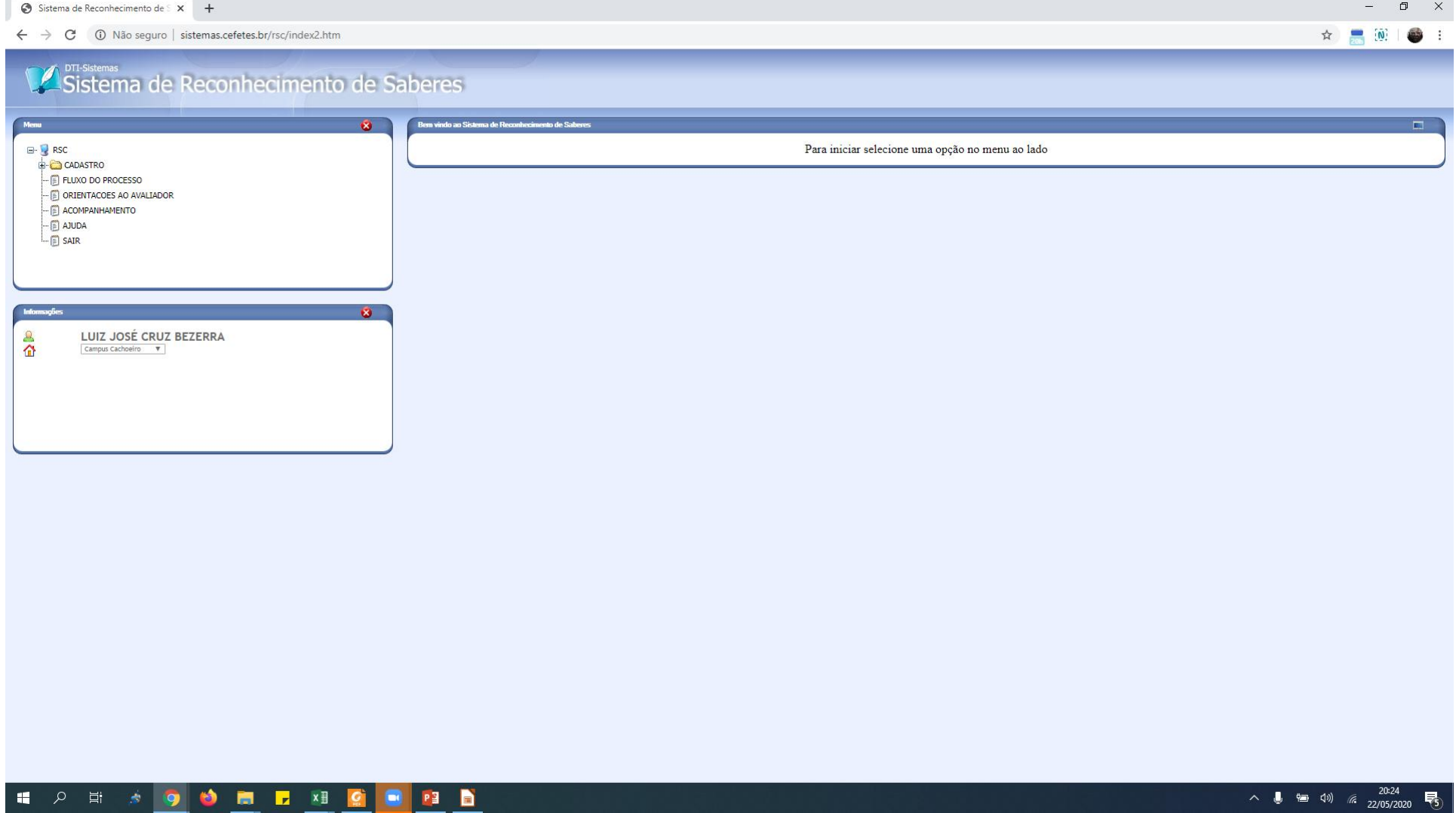

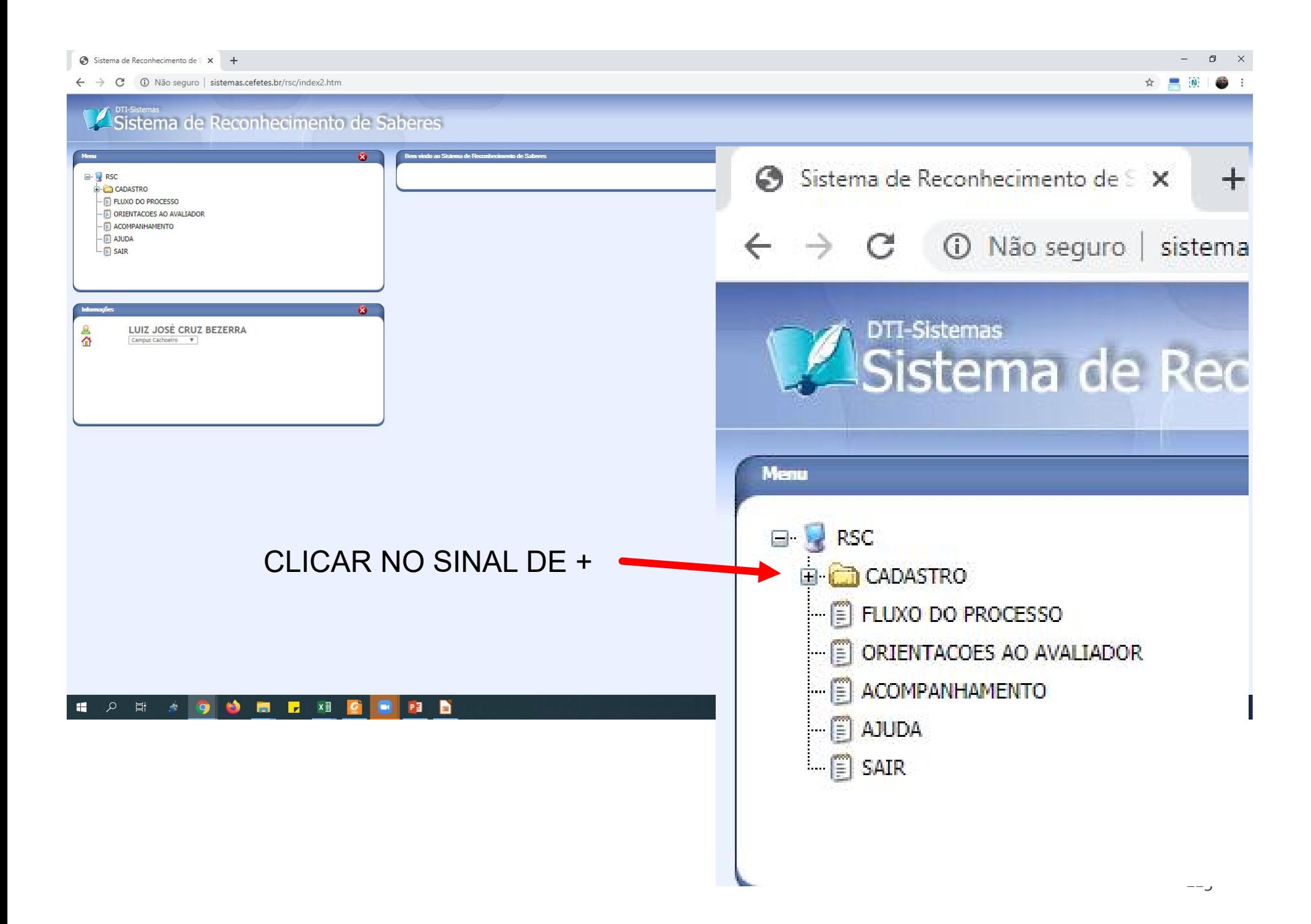

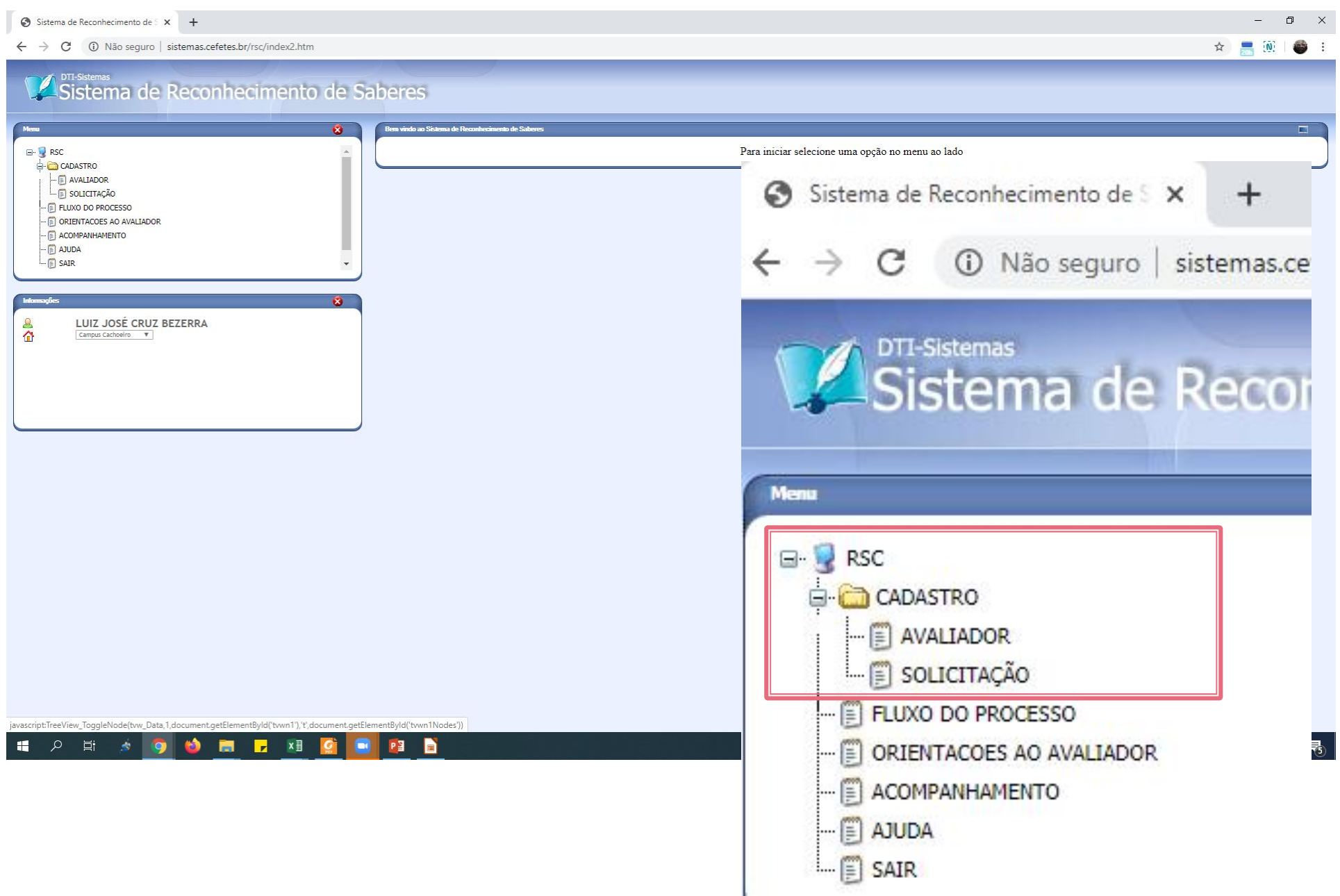

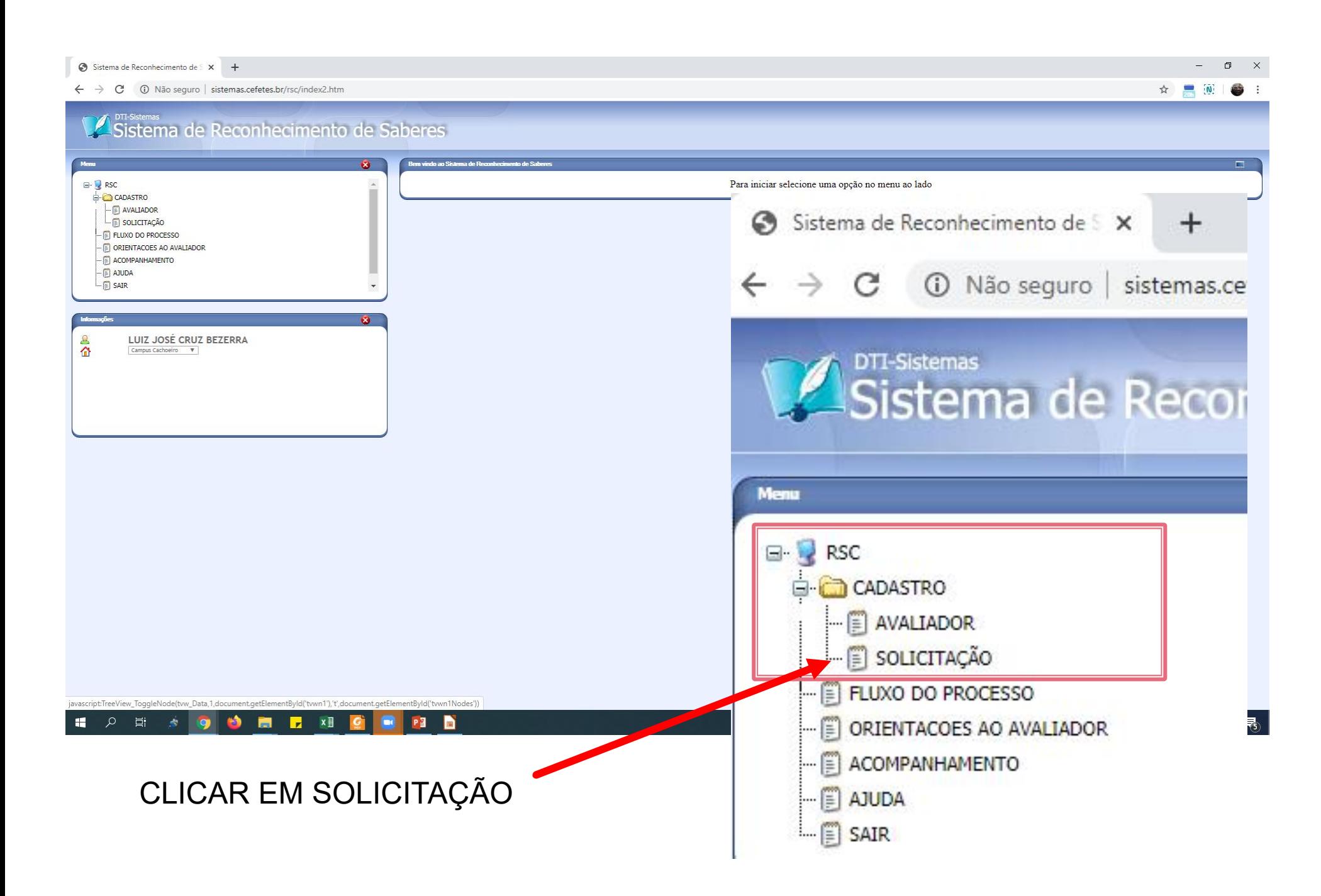

### APARECERÁ ASSIM A TELA

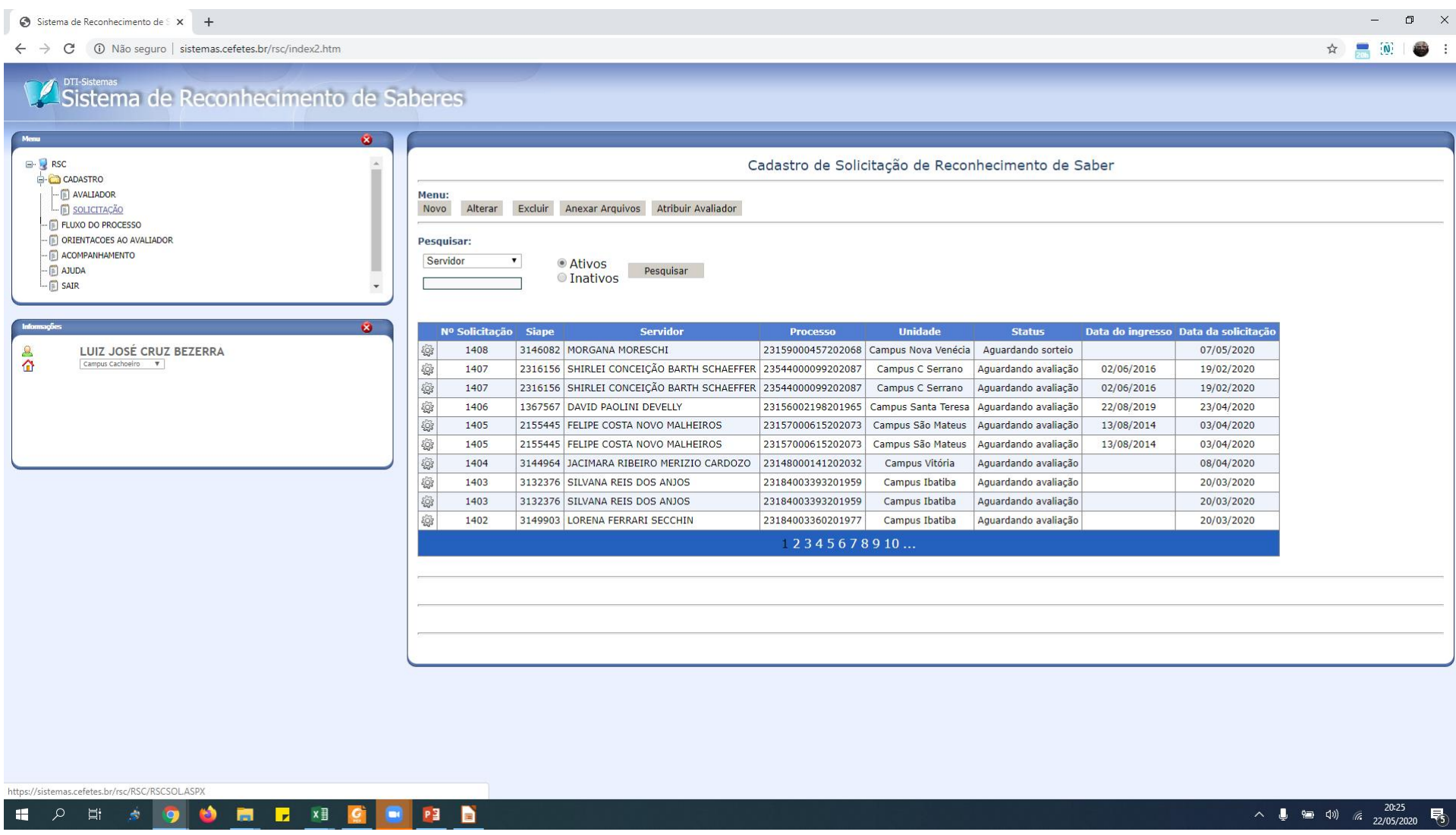

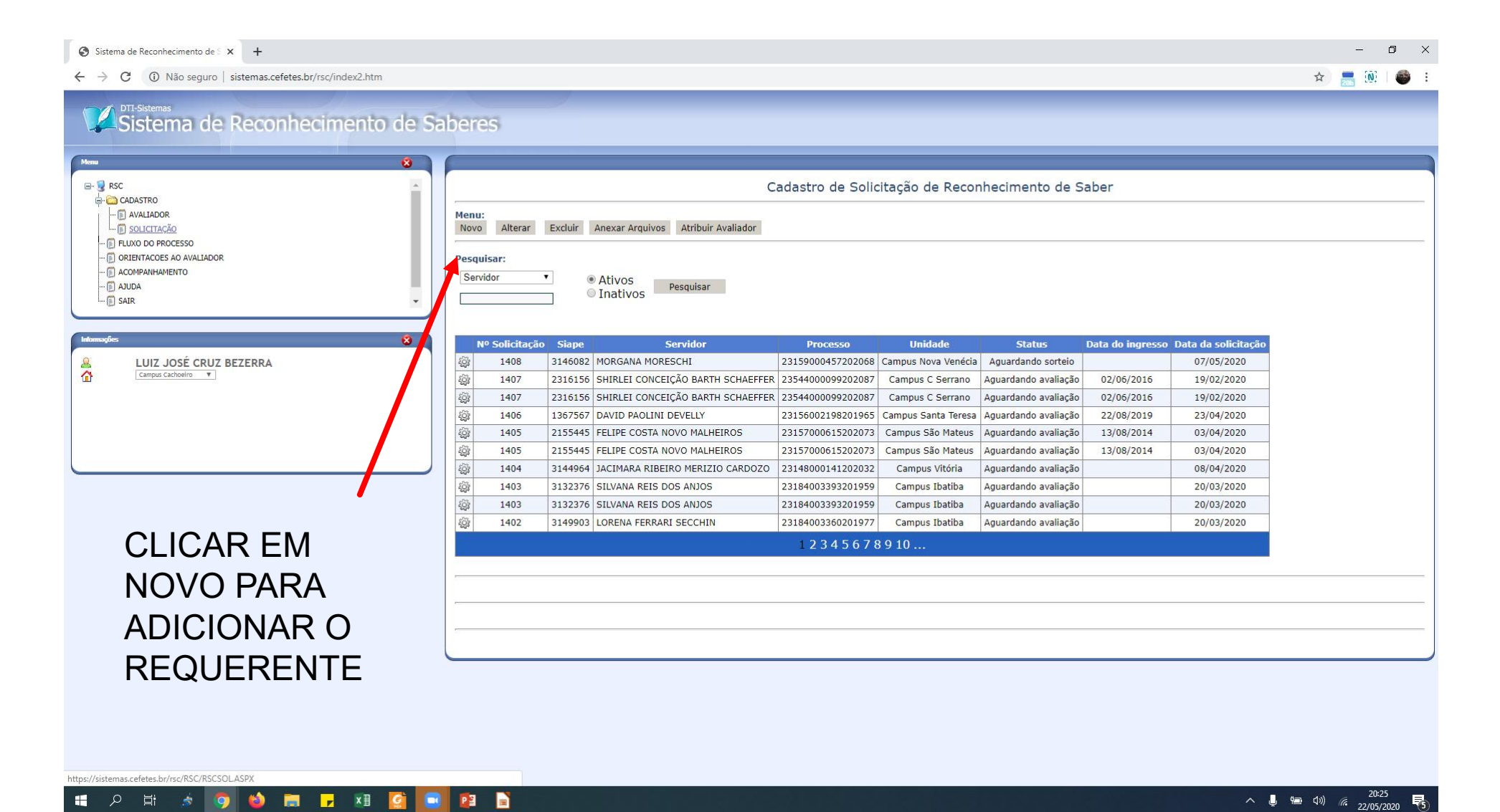

### APARECERÁ ESSA TELA

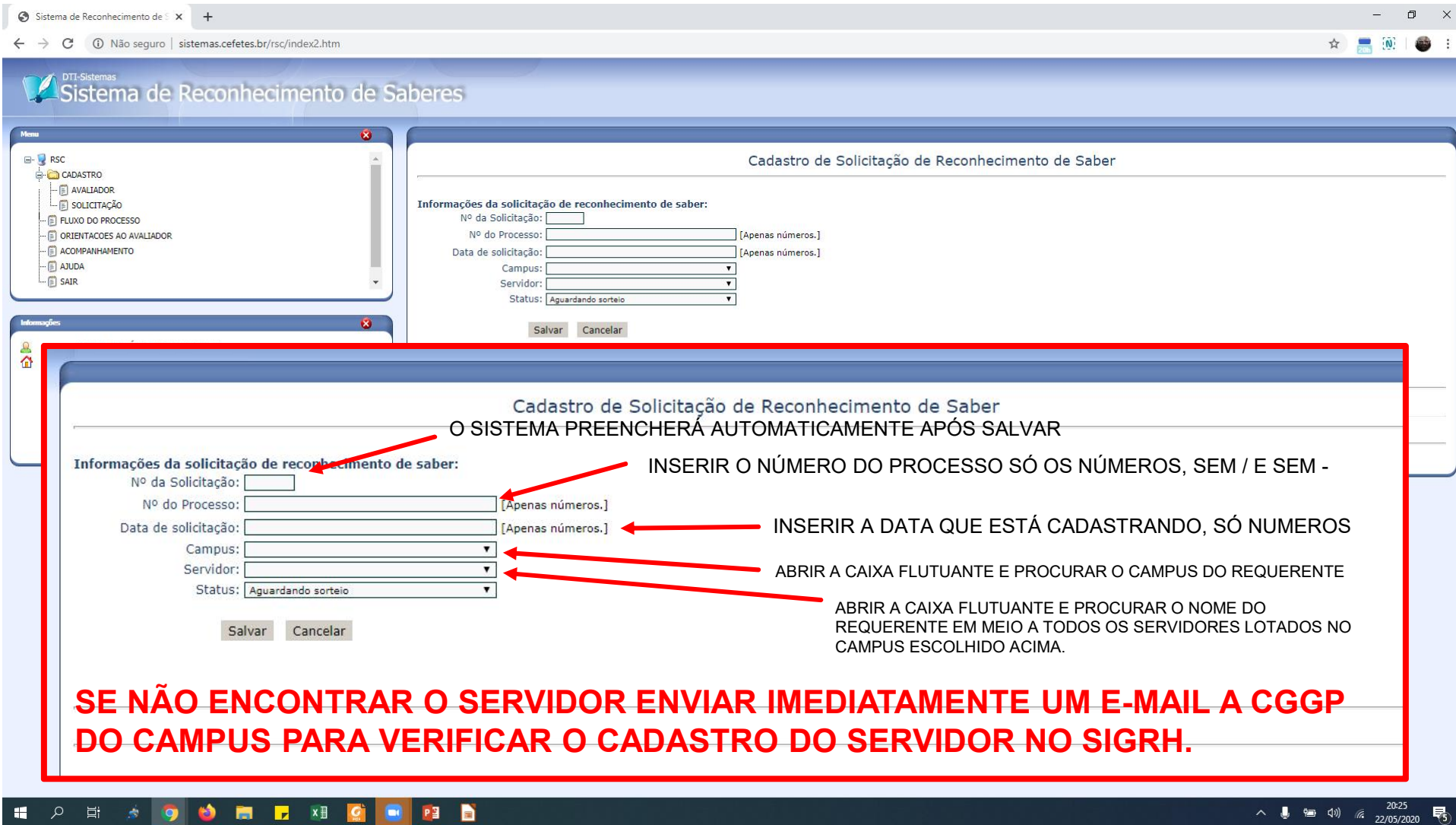

### COMO FUNCIONA O CADASTRO DO DOCENTE NO SISTEMA DE RSC DO IFES

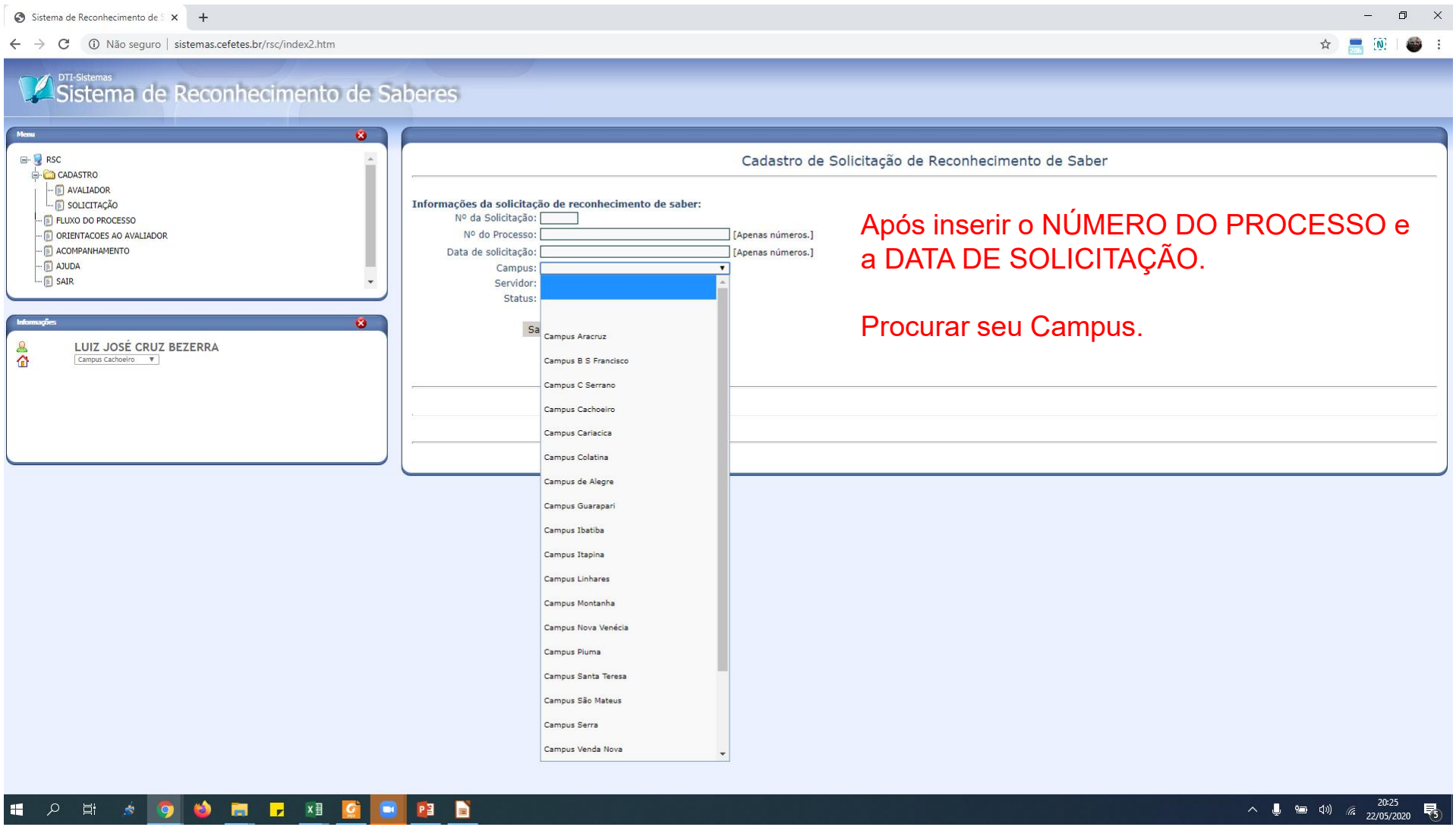

### COMO FUNCIONA O CADASTRO DO DOCENTE NO SISTEMA DE RSC DO IFES

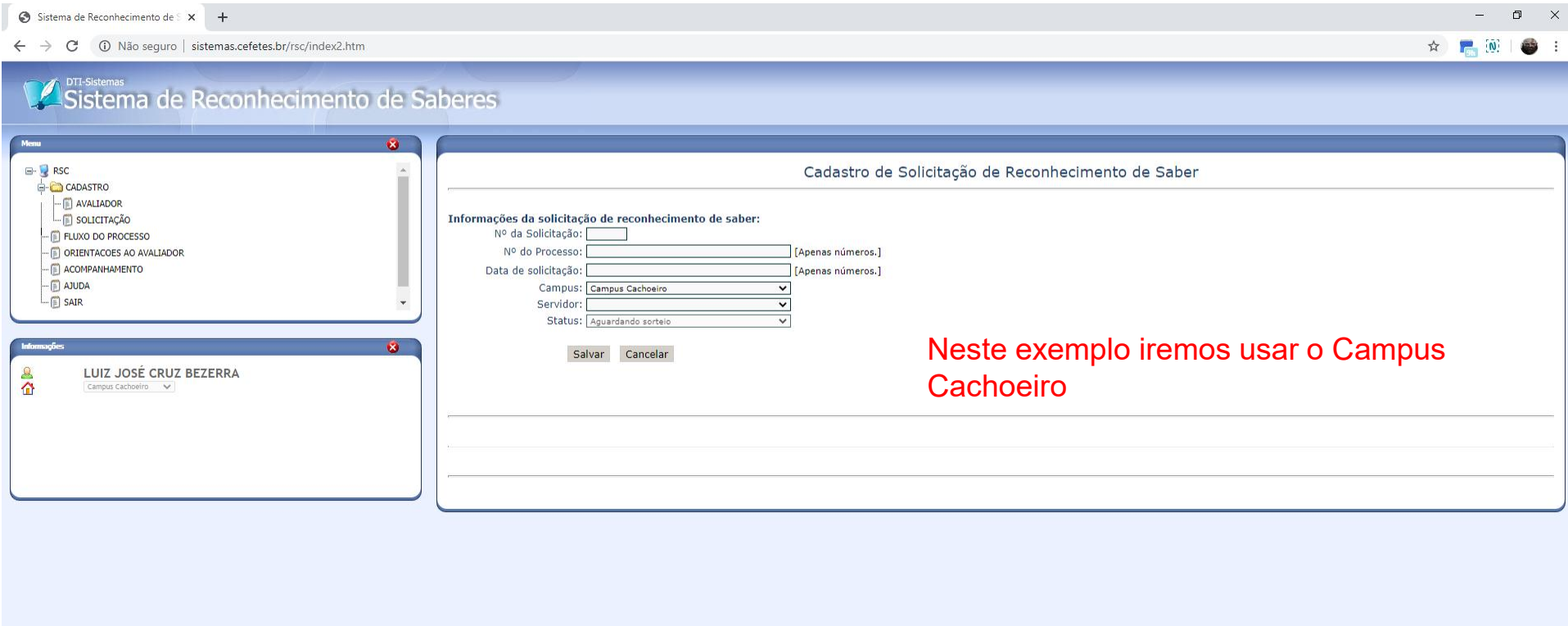

### HODHOOMLOD

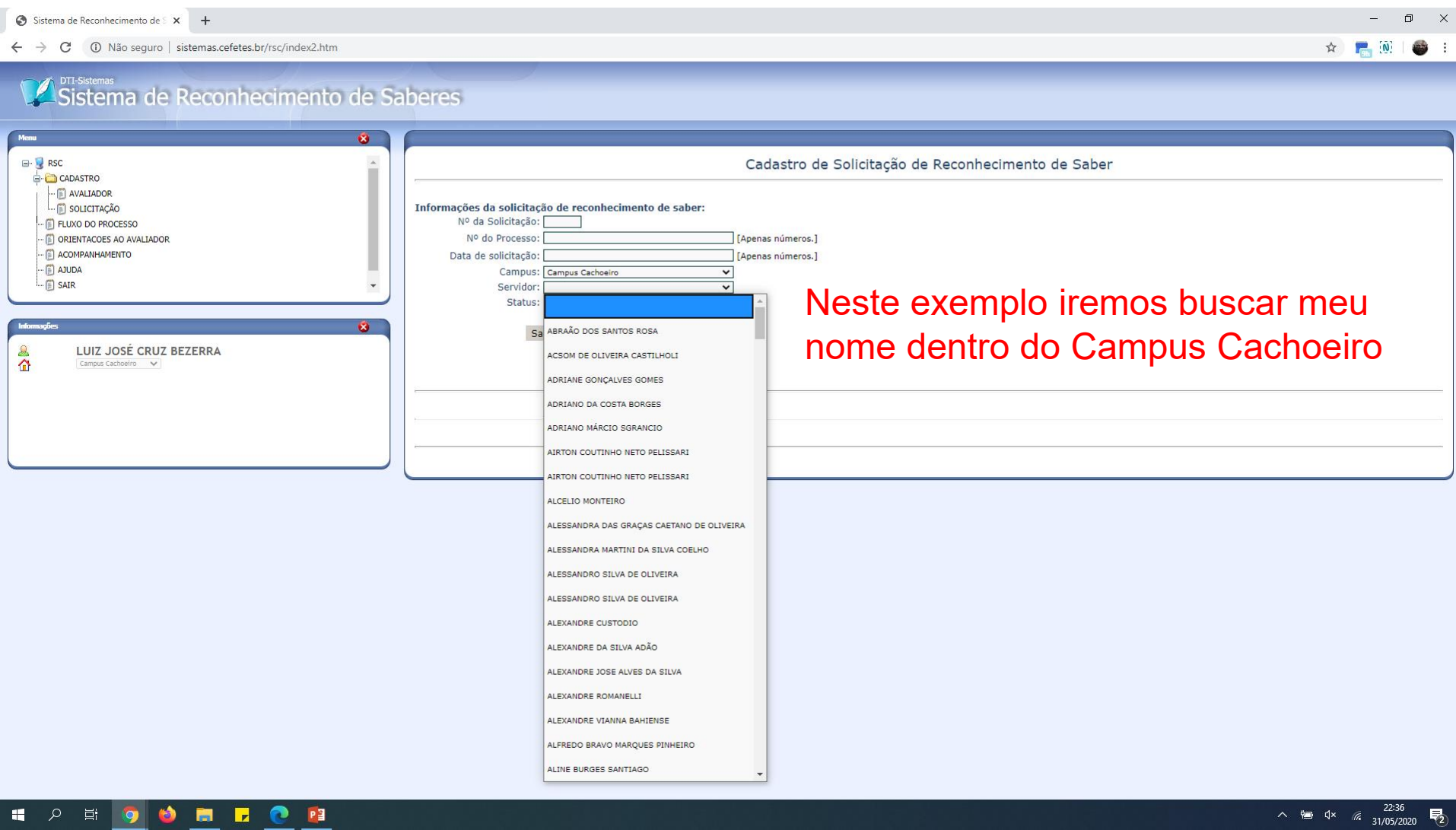

### COMO FUNCIONA O CADASTRO DO DOCENTE NO SISTEMA DE RSC DO IFES

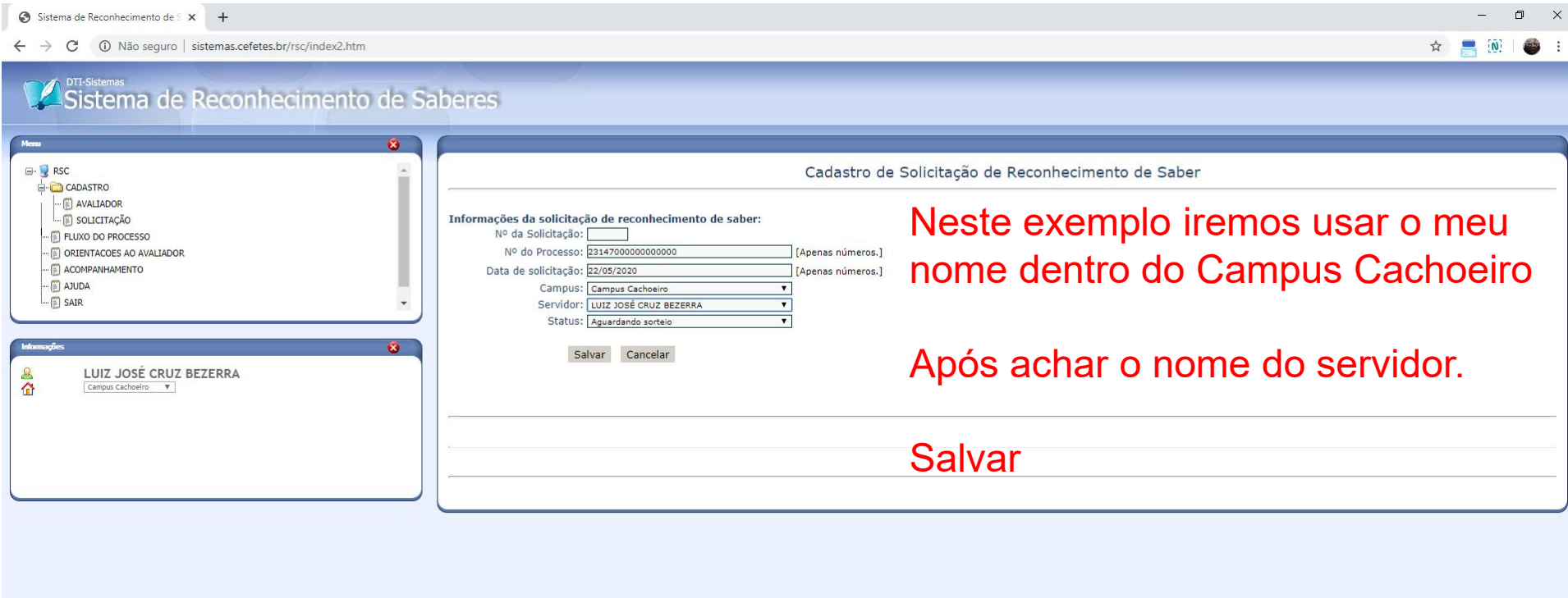

### t **A E A D O M L XI Q D P B**

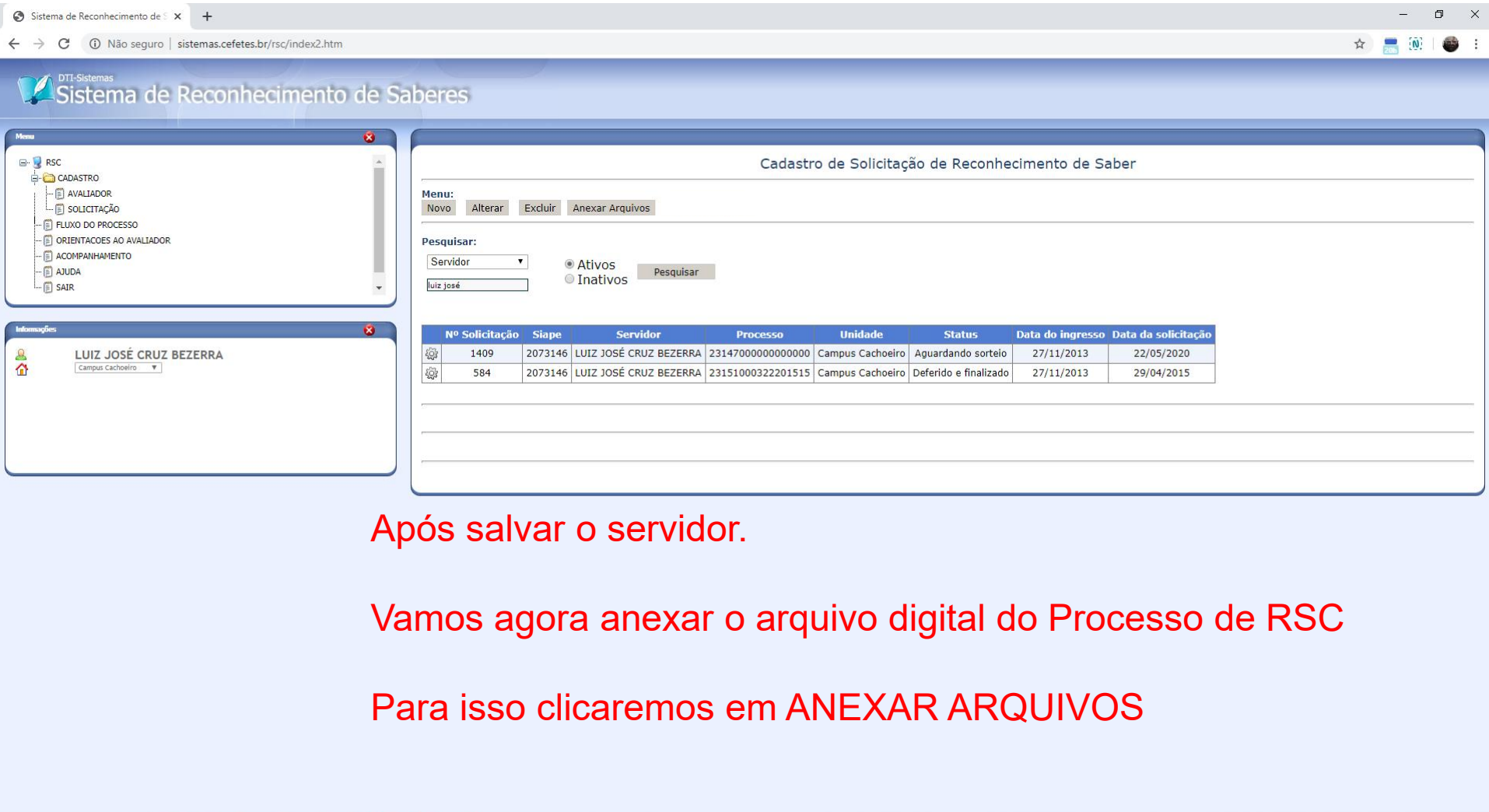

**EPECEFTE OCEAN** 

 $\sim$   $\frac{1}{2}$  **a**  $\left( \frac{1}{2} \right)$  *a*  $\frac{20:28}{22/05/2020}$  **b**<sub>5</sub>

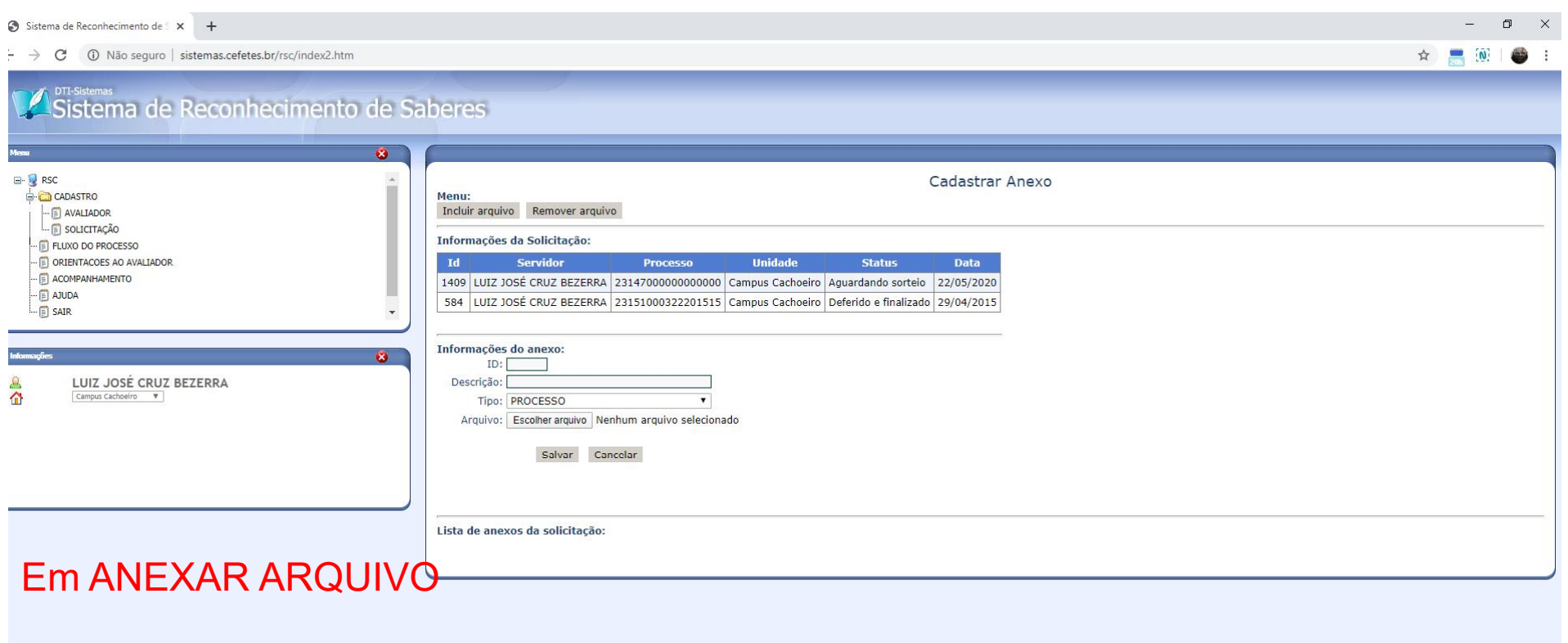

Clicar em INCLUIR ARQUIVO, para anexar o arquivo digital

Caso deseje remover o arquivo digital e atualizar por um mais recente daquele processo, clicar em REMOVER ARQUIVO

**PH SOOTIERE SE** P3 D

 $\sim$  **4**  $\approx$  40  $\approx$  20:28

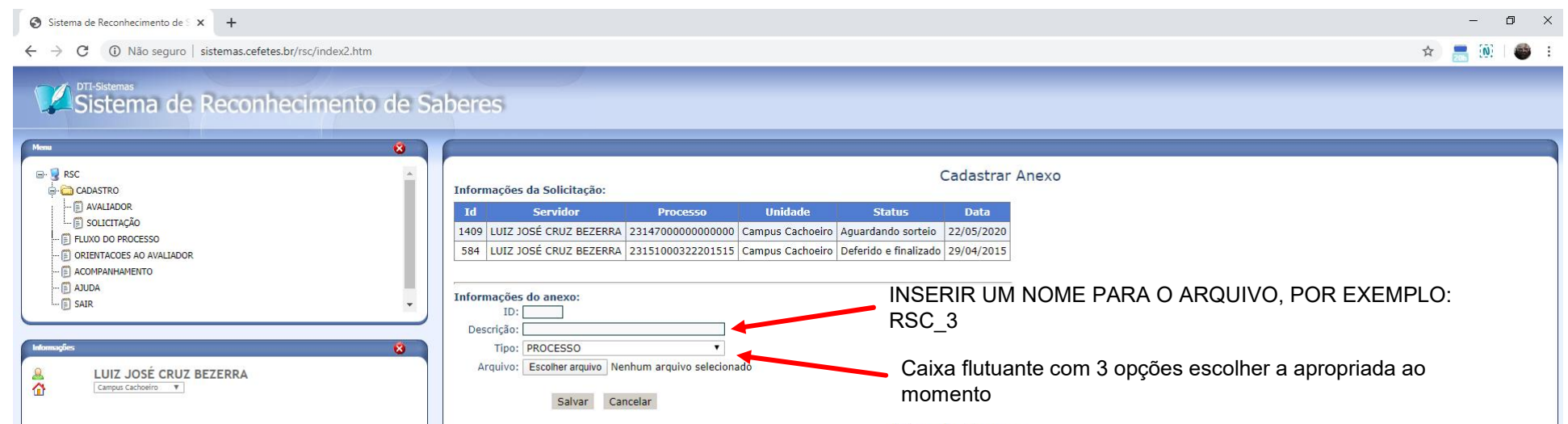

### Em ANEXAR ARQUIVO

Caso deseje remover o arquivo digital e atualizar por um mais recente daquele processo, clicar em REMOVER ARQUIVO

Lista de anexos da solicitação:

#### $\blacksquare$   $\blacksquare$   $\blacksquare$   $\blacksquare$   $\blacksquare$ H  $\alpha$ Ξi G P<sub>3</sub> D

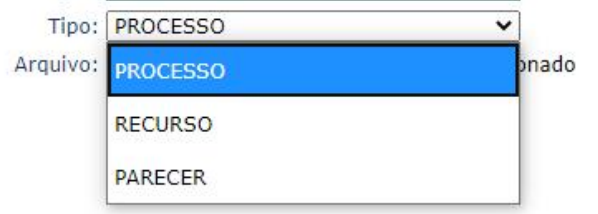

Na maioria da vezes usaremos a opção PROCESSO.

Informações do anexo:  $ID:$ Descrição:

Arquivo:

Tipo: PROCESSO

**ROCESSO** RECURSO PARECER

No caso do requerente após o processo estiver finalizado, queira contestar a data da retroatividade dada pelos avaliadores. Inserir o pedido de revisão ou o recurso. Antes de enviar o processa a CPPD.

へ ● ● <sup>φ</sup> ◎ <u>20:28</u>

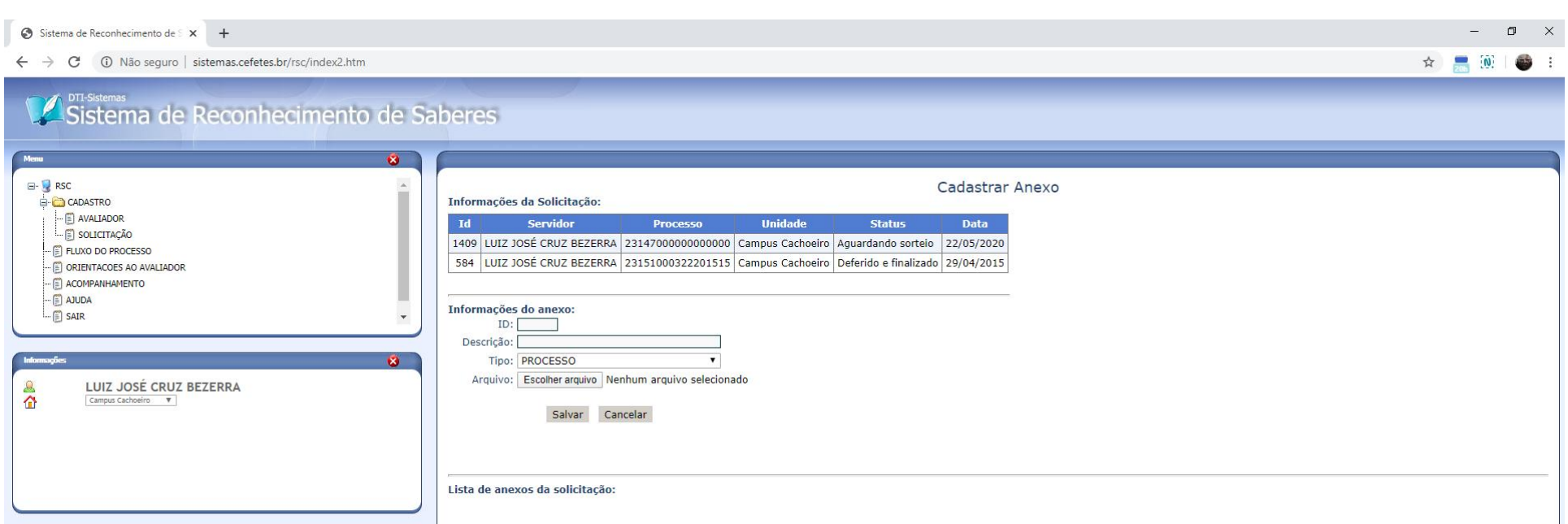

Após preencher a DESCRIÇÃO E O TIPO,

### ESCOLHER O ARQUIVO DIGITAL E CLICAR EM SALVAR.

ATENÇÃO PARA BARRA DE STATUS QUE MOSTRARÁ O ANDAMENTO DO UPLOAD DO ARQUIVO PARA O SISTEMA DE RSC.

A 计参<mark>9 卷 后 序</mark> 粗  $|{\bm{G}}|$ D **PE B**  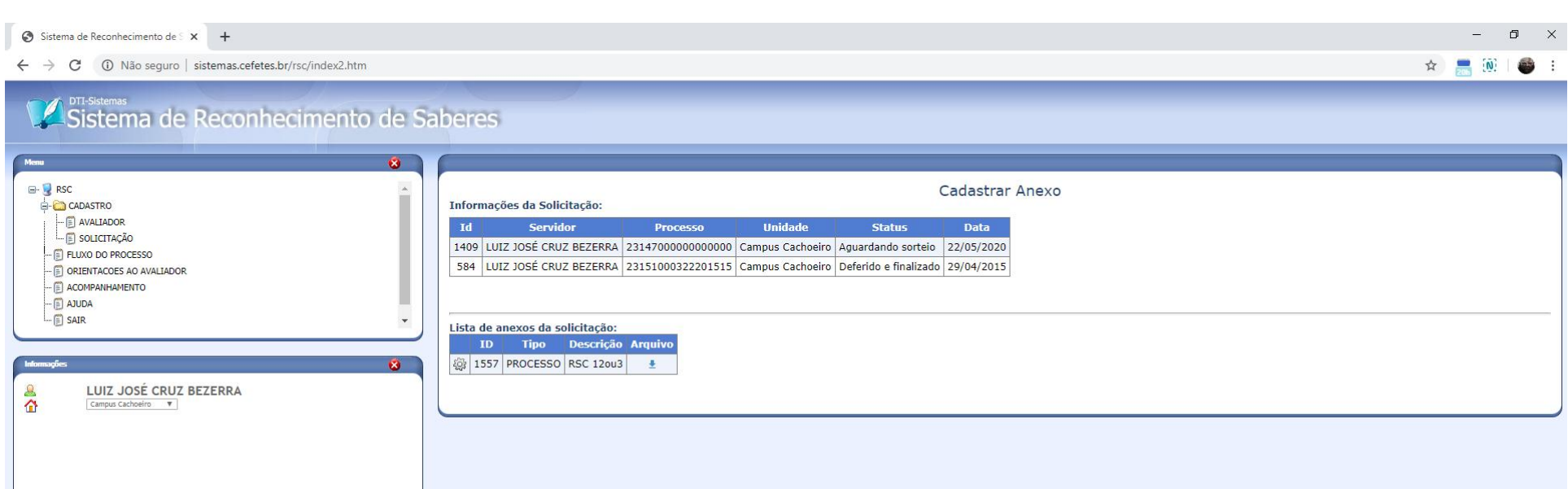

QUANDO FINALIZAR O PROCESSO DE SALVAR,

Será numerado automaticamente O ID.

Está encerrado o cadastro do servidor e inserção do seu processo no sistema de RSC do Ifes

O M F XI G M PI D  $\mathbf{H}$ り 間 め り

Agora encaminhar o processo que consta no SIPAC à CPPD

へ ᇦ ⋐ ⑽ *⋒* 2<sup>0:29</sup> 最

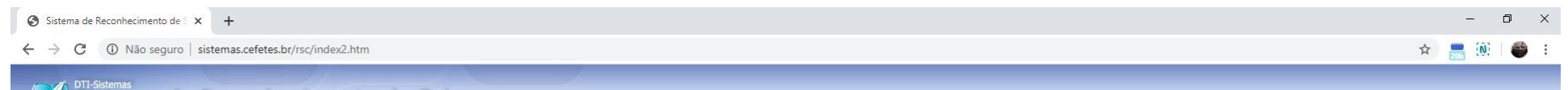

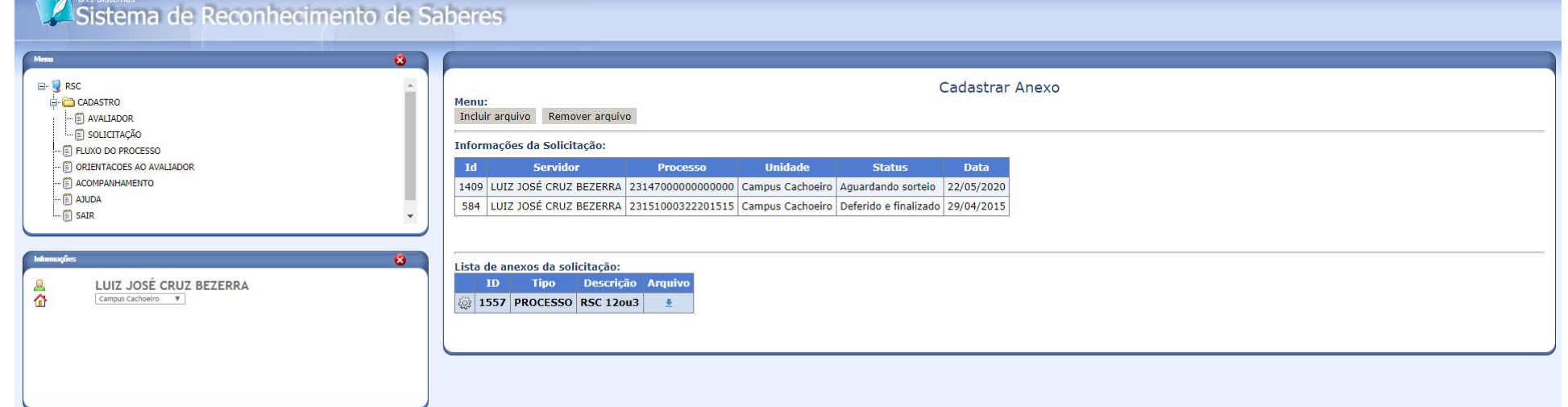

### HODD OD THE DOOD PID

### $\wedge$   $\qquad \qquad \bullet$   $\qquad \qquad$   $\qquad$   $\qquad \qquad$   $\qquad \qquad$   $\qquad \qquad$   $\qquad \qquad$   $\qquad \qquad$   $\qquad \qquad$   $\qquad \qquad$   $\qquad \qquad$   $\qquad \qquad$   $\qquad \qquad$   $\qquad \qquad$   $\qquad \qquad$   $\qquad \qquad$   $\qquad$   $\qquad$   $\qquad \qquad$   $\qquad \qquad$   $\qquad$   $\qquad$   $\qquad$   $\qquad$   $\qquad$   $\qquad$   $\qquad$

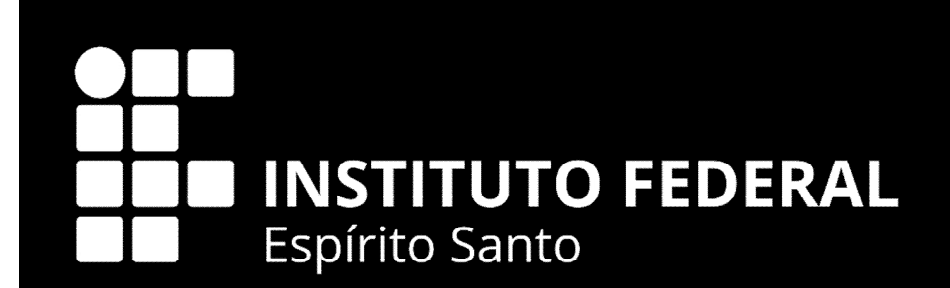

# COMO O DOCENTE SE **CADASTRA NO SIMEC**

### Docente deverá se Cadastrar no SIMEC (Sistema Integrado de Monitoramento Execução e Controle) no Módulo RSC - http://simec.mec.gov.br/

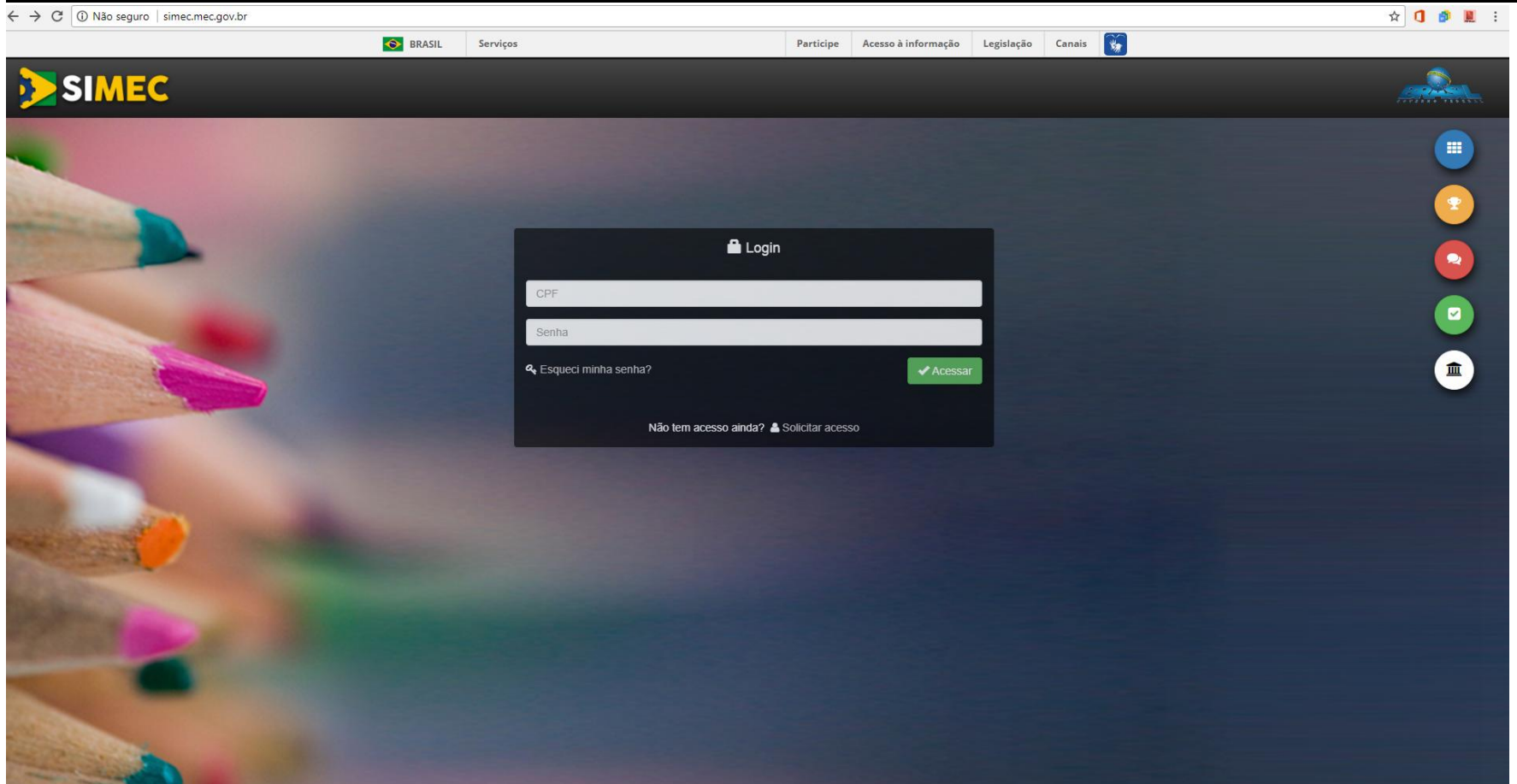

### Docente se Cadastrará no SIMEC (Sistema Integrado de Monitoramento Execução e Controle) no Módulo RSC http://simec.mec.gov.br/

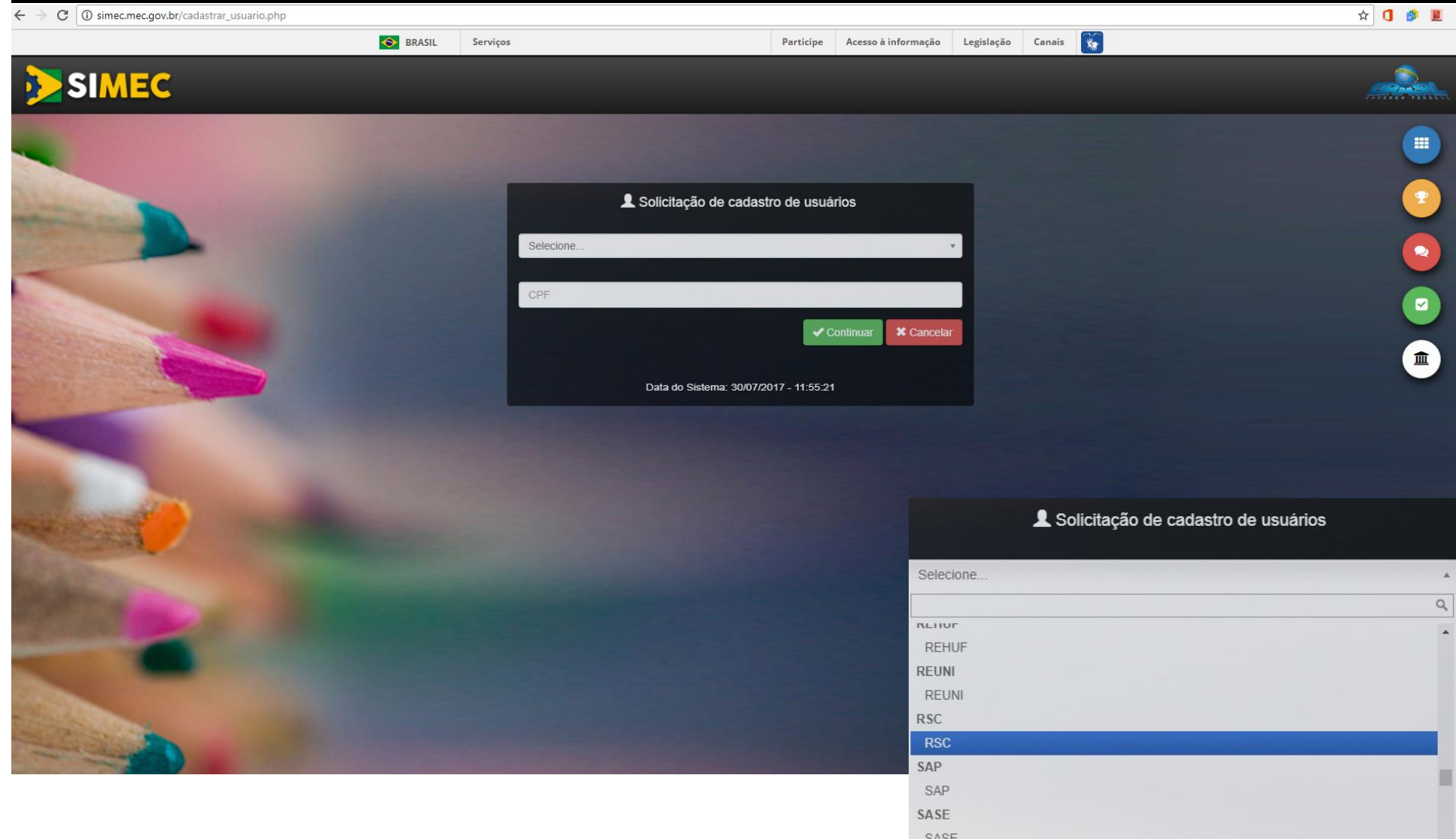

![](_page_32_Picture_9.jpeg)

Data: 30/07/2017 - 12:00:35 / Último acesso (30/07/2017) - Usuários On-Line SIMEC | Fale Conosco | Manual | Tx.: 0,0242s

![](_page_33_Picture_4.jpeg)

![](_page_34_Picture_0.jpeg)

## **COMO O DOCENTE ACOMPANHA** OS ENVIOS, APÓS SORTEIO NO SIMEC, DO PROCESSO AOS **MEMBROS DA COMISSÃO ESPECIAL?**

## **ACESSAR O SISTEMA DE RSC DO IFES**

- https://sistemas.cefetes.br/rsc/logon.aspx
- **Só conseque acessar o SISTEMA DE RSC DO** IFES de dentro do Ifes, ou com o acesso remoto (VPN).

![](_page_35_Picture_3.jpeg)

![](_page_35_Picture_4.jpeg)

![](_page_36_Figure_0.jpeg)

☆ → →

![](_page_36_Figure_2.jpeg)

 $\leftarrow$   $\rightarrow$  C sistemas.cefetes.br/rsc/index2.htm

![](_page_37_Figure_1.jpeg)

☆ → ↑

## RSC - Documentação DEVE CONTER

### I. Processo físico:

**OBSERVAÇÃO** 

Documentos funcionais (CDCOINDFUN, CACOPOSPRO, CACOOCORCE e CACODETPFU são considerados de caráter pessoal do servidor. Deverão ser solicitados, via e-mail, pelo requerente a CGGP do Campus de lotação

- 1. Requerimento (Modelo Padrão);
- 2. Ficha Funcional (SIAPE CDCOINDFUN e CACOPOSPRO);
- 3. TERMO DE RESPONSABILIDADE PELOS DOCUMENTOS QUE ESTÃO SENDO APRESENTADOS NO PROCESSO.
- 4. Sumário;
- 5. Memorial:
	- 5.1. Documentação pessoal (CPF e RG);
	- 5.2. COMPROVANTES DAS TITULAÇÕES;
	- 5.3. COMPROVANTE DA TÍTULAÇÃO MÍNIMA DO RSC PRETENDIDO
	- 5.4. Comprovantes da atuação no âmbito do Ensino, Pesquisa, Extensão,

Gestão e outros. EM ORDEM CRONOLÓGICA ( ANTIGO a RECENTE)

6. Formulários com simulação dos resultados obtidos na avaliação.

## **COMPROVANTES DE TITULAÇÃO MÍNIMA**

- Utilizados para solicitação de RETRIBUIÇÃO DE TITULAÇÃO.
- Pós-graduação stricto sensu: Cópia simples do diploma de curso de educação formal ou Documento formal expedido pela instituição de ensino responsável, que declare expressamente a conclusão efetiva do curso reconhecido pelo MEC, a aprovação do interessado e a inexistência de qualquer pendência para a aquisição da titulação (concessão provisória), ATA da Defesa, SEM RESSALVAS;

 Pós-graduação lato sensu: Certificado de conclusão do curso de educação formal acompanhado de cópia do histórico do curso; Comprovante de início de expedição e registro do respectivo certificado.

![](_page_40_Figure_0.jpeg)

![](_page_41_Picture_0.jpeg)

### MINISTÉRIO DA EDUCAÇÃO

INSTITUTO FEDERAL DO ESPÍRITO SANTO PRÓ-REITORIA DE DESENVOLVIMENTO INSTITUCIONAL Avenida Rio Branco, 50 - Santa Lúcia - 29056-255 - Vitória - ES 27 3357-7500 DIRETORIA DE GESTÃO DE PESSOAS

REQUERIMENTO À GESTÃO DE PESSOAS

![](_page_41_Figure_4.jpeg)

Data

Dúvidas quanto à instrução dos processos poderão ser sanadas junto ao Manual do Servidor disponível em: https://prodi.ifes.edu.br/manual-do-servidor

Assinatura

## **REQUERENTE**

### ANEXO I

### RESOLUÇÃO Nº 13, DE 23 DE MAIO DE 2014.

#### **REQUERIMENTO**

![](_page_42_Picture_75.jpeg)

#### RELATÓRIO DESCRITIVO

1. Sumário:

- 2. Descrição do itinerário de formação, aperfeiçoamento e titulação;
- 3. Descrição da atuação docente;

4. Indicação e descrição de produção acadêmica, técnico-científica, literária e/ou artística:

5. Descrição de atividades de prestação de serviços à comunidade;

6. Indicação e descrição de atividades de administração;

7. Indicação de títulos, homenagens, prêmios e/ou aprovação em concursos;

8. Documentos Anexos impressos e digitalizados.

Listar documentos em anexo

LOCAL. DATA de MES de ANO

**NOME DO DOCENTE** Assinatura do(a) DOCENTE ou assinatura Digital.

### **TERMO DE RESPONSABILIDADE**

Eu, NOME DO(A) DOCENTE Siape: XXXXXXX, lotado no campus: NOME DO CAMPUS DE LOTAÇÃO, do Instituto Federal do Espírito Santo, por meio deste termo, declaro que toda documentação neste processo são verídicos e de minha total responsabilidade.

#### LOCAL, DATA de MES de ANO

Nome do (a) Docente Assinatura do(a) DOCENTE ou assinatura Digital.

# Memorial: REQUERENTE

- Documentação pessoal (CPF e RG);
- COMPROVANTES DAS TITULAÇÕES;
- COMPROVANTE DA TÍTULAÇÃO MÍNIMA DO RSC PRETENDIDO
- Comprovantes da atuação no âmbito do Ensino, Pesquisa, Extensão, Gestão e outros de uma forma que esteja identificado em que ponto ela pontua nos formulários. Podendo ser um texto acompanhado de uma tabela. Facilita muito a análise da Comissão Especial. SEMPRE EM ORDEM CRONOLÓGICA ( ANTIGO a RECENTE).

# REQUERENTE

Planilhas com simulação dos resultados obtidos na avaliação.

# CSPPD

Verificar se o processo possui todos documentos conforme a solicitação; ATENTAR PARA O COMPROVANTE DA TITULAÇÃO MÍNIMA, seguindo a legislação para solicitar Retribuição por Titulação;

Verificar se o requerente fez o cadastro no SIMEC. Se fez, comunicar a CPPD por e-mail para ativar o perfil do requerente;

Cadastrar o requerente, Adicionar o processo digital no sistema de RSC do Ifes;

Emitir parecer;

Encaminhar a CPPD.

# CPPD

- Cadastrará o processo no SIMEC, efetuará o sorteio da Comissão Especial no banco de avaliadores cadastrados no SIMEC;
- Quando obtiver os pareceres DEFERIDOS necessários, emitirá parecer baseado nos pareceres recebidos, com o espelho da Comissão Especial (membro externo e interno) sorteada no SIMEC.
- $\triangleright$  A obtenção destes pareceres não possui tempo definido para concluir, dependendo exclusivamente dos membros da Comissão especial. Só finaliza quando tivermos os pareceres necessários para concluir essa etapa. Feita seguindo as normativas da CPRSC; OS SORTEIOS SÃO REALIZADOS PREFERENCIALMENTE QUINZENALMENTE, SEGUINDO AS NORMATIVAS DA CPRSC/SETEC/MEC. Para acompanhar os envios aos membros da comissão especial acessar: https://sistemas.cefetes.br/rsc/logon.aspx ( login:SIAPE; senha: SENHA DE ACESSO AO IFES)
- Quando a CPPD emitir o parecer, encaminhará o processo ao Gabinete do Reitor solicitando a portaria de Concessão e portaria da Banca Avaliadora.
- Gabinete do Reitor após anexar as portarias ao processo, encaminhará para a CGGP do Campus de Lotação do Servidor para os devidos trâmites.

# **INSTITUTO FEDERAL** Espírito Santo REVISÃO DA DATA DA RETROATIVIDADE DA CONCESSÃO DO RSC

### Docente deverá antes de abrir o processo fazer seu cadastro no SIMEC.

![](_page_48_Figure_1.jpeg)

# REQUERENTE

### Deverá:

- Esperar que o RSC seja lançado no SIGEPE os dados da concessão pela CGGP do Campus de Lotação;
- Solicitar a CGGP o processo, informando que fará um pedido de revisão da retroatividade;
- Elaborar uma solicitação de revisão da retroatividade bem detalhada referendando apenas os documentos existentes no processo inicial de RSC, sem adicionar nenhum documento novo;
- Encaminhar a CSPPD do Campus.

# CSPPD

Cadastrar pedido de revisão no sistema de RSC do Ifes;

- Se não conseguir cadastrar o servidor por não o encontrar no sistema de RSC do Ifes, informar imediatamente, por e-mail, a CGGP do Campus para que verifique se o docente está cadastrado no Sistema RHU.
- $\checkmark$  Após realizado o cadastro verificar se o servidor aparece. Caso não apareça, comunicar a CPPD que buscaremos uma solução.

Encaminhar a CPPD.

# CPPD

- Enviar a solicitação aos membros da Comissão Especial que foi contestado, pelo Sistema de RSC;
- Quando obtiver os pareceres, se DEFERIDOS necessários, elabora uma solicitação de alteração na portaria de concessão; se INDEFERIDO o pedido retornar a CGGP para comunicar o interessado.
- Encaminhar ao Gabinete do Reitor solicitando alteração na portaria de Concessão.
- Gabinete após a emissão encaminhará para a CGGP do Campus de Lotação do Servidor para seguir os trâmites.
- Em caso de INDEFERIMENTO do pedido, emitir parecer, encaminhar a CGGP do Campus de Origem.
- Requerente solicitará um recurso, a CSPPD cadastrará no sistema de RSC do Ifes, encaminhará o processo a CPPD. Que neste caso sorteará uma nova banca para avaliar o processo. Se não houver êxito do pedido será considerado como está a retroatividade.

![](_page_52_Picture_0.jpeg)

## **Comissão Permanente de Pessoal Docente - CPPD**

![](_page_52_Picture_2.jpeg)

Comissão Permanente de Pessoal Docente - CPPD

Comissão Setorial Permanente de Pessoal Docente - CPPD

## ORIENTAÇÕES PROCESSUAIS

**Em caso de dúvidas contatar a CPPD: cppd.rt@ifes.edu.br**